## GPRS TCP/IP/PPP

GPRS ME99 TCP/IP Over PPP  $ME99$ 

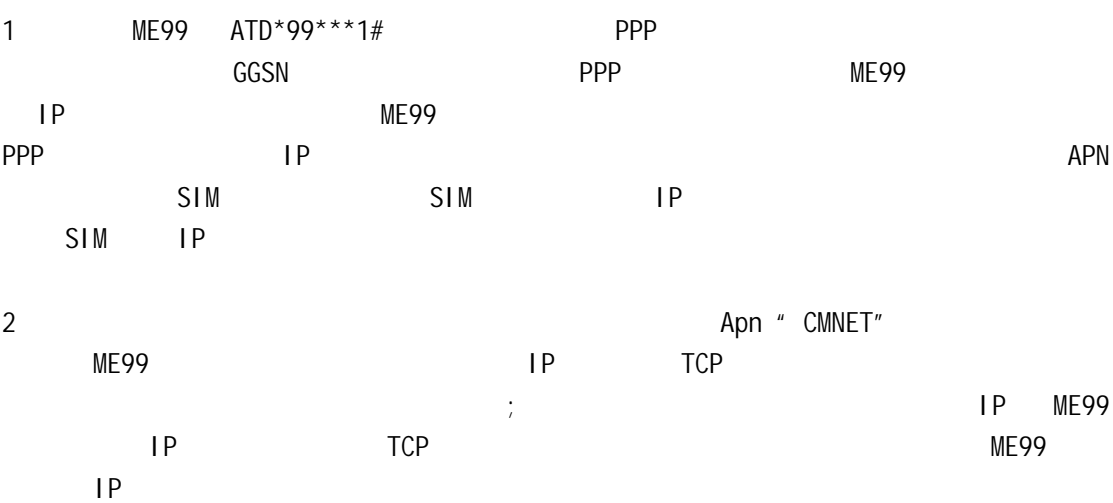

TCP NAT

3 AT +CGDCONT Apn Apn Access Point Name  $\lambda$ pn  $V$ pn(Virtual Private Net) lnternet , "cmnet" Apn ME99 iMIS 为:AT+CGDCONT=1,\"IP\",\"CMNET\" 又如,某企业向移动公司申请了 Vpn 服务,移动公司为其开通了一个 Apn 为"bjcjt.cc", Apn Gprs ME99 iMIS

 $AT+CGDCONT=1, \Upsilon'IP\Upsilon', \Upsilon'$  bjcjt.cc  $\Upsilon''$ 

4 TCP

 $1$ 

 $2$ 

 $3 \thinspace$